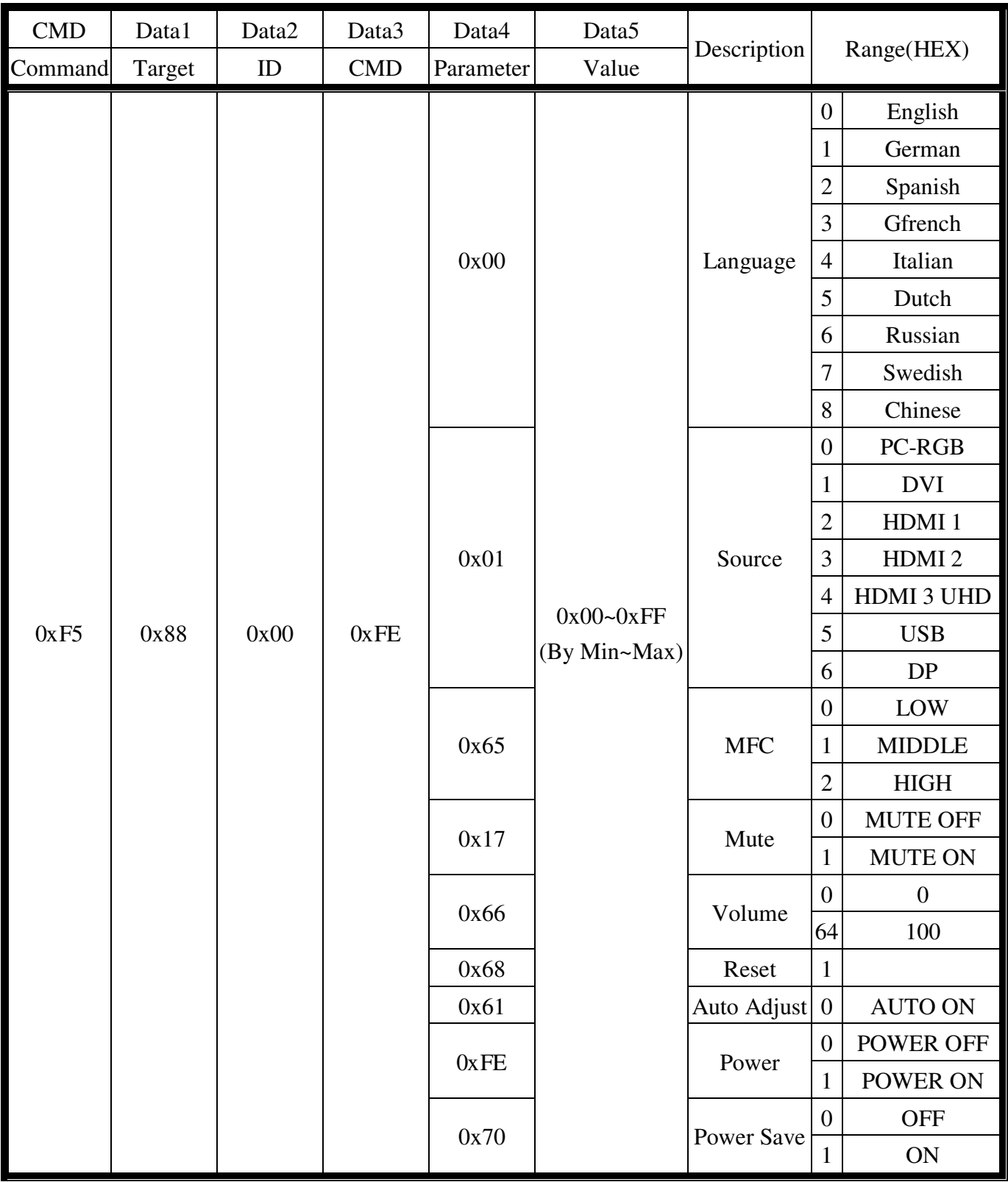

## ※**Data format**

Data will be transferred serially according to RS232 protocol using the following settings. MaleDB9DCEpinnumberinganddefinitions:recommended communication rates is 115200bps.

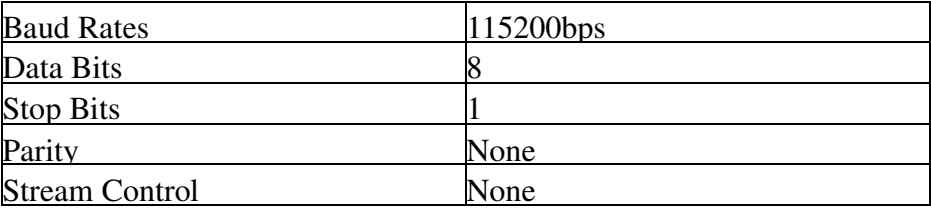

## **Serial Cable between PC and Monitor(simple null modem cable)**

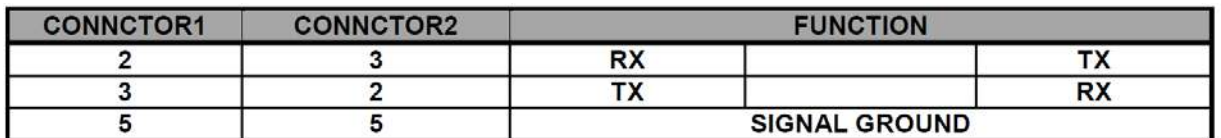

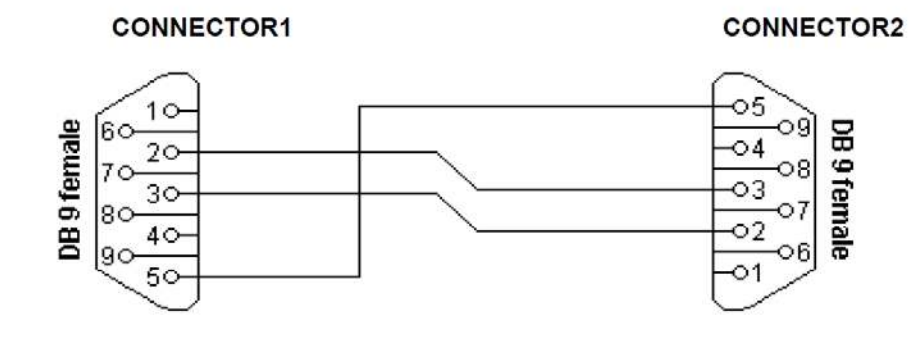